# **An ANFIS framework for PyTorch**

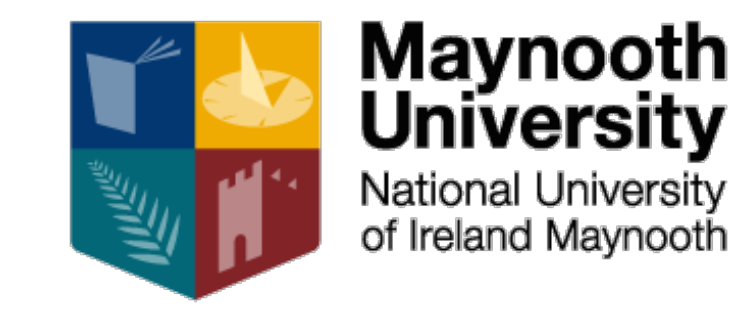

James F. Power Maynooth University Co. Kildare, Ireland

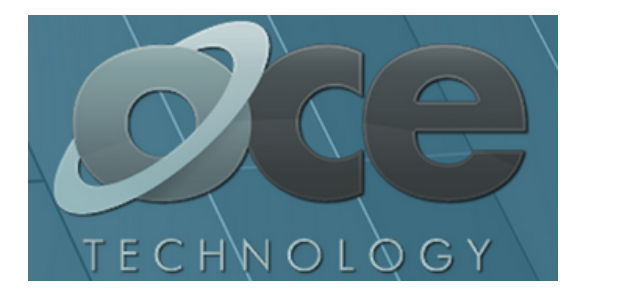

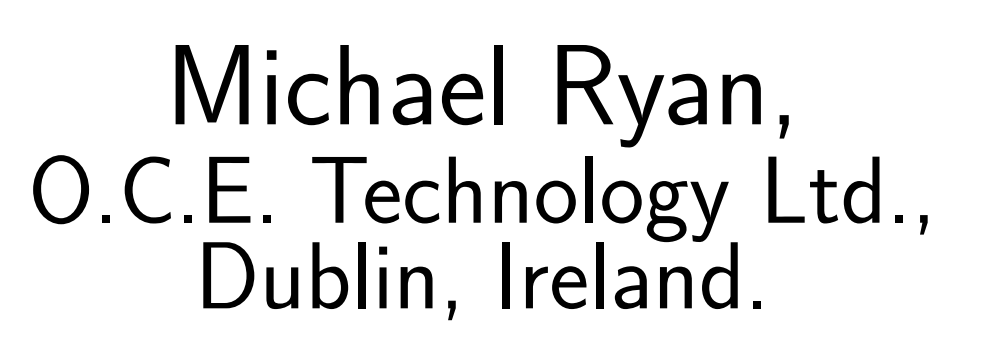

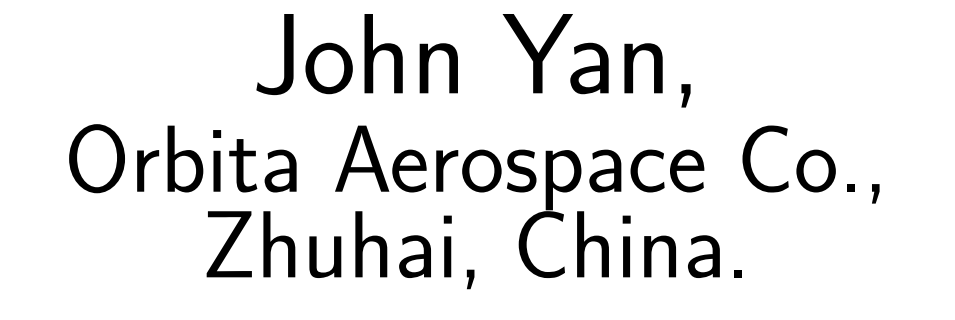

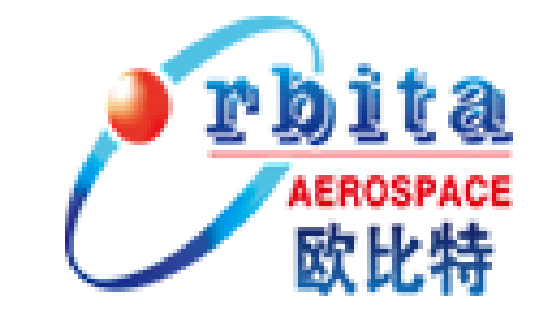

#### **ANFIS**

The **Adaptive Network-Based Fuzzy Inference System** (ANFIS) architecture is a longestablished and popular approach to implementing fuzzy systems [1].

Features:

- **Layered architecture** to model a fuzzy system with layers for membership functions and rules.
- **Learnable parameters** control the shape of the membership functions (e.g. Gaussian) and the coefficients of the TSK-style rule consequents.
- **Hybrid learning** combines LSE to fit the rule coefficients with gradient descent to learn the membership functions.

- Many features now common in deep learning, such as experimenting with mini-batching, learning-rate optimisation algorithms and different loss functions, are now available to ANFIS systems.
- It is now easier to design fuzzy-neural systems that

# **Principal Contributions**

By implementing ANFIS in PyTorch we allow for fuzzy systems to be specified, trained and deployed in a deep learning environment.

Benefits:

combine elements of fuzzy and deep learning, or systems that involve multiple layers of fuzzy reasoning.

#### **Connectivity**

- **Import** data from NumPy and from
- SciKit Learn, e.g. sklearn.datasets.
- Also, add to sklearn pipelines (via skorch)
- **Export** fuzzy systems via Py4JFML JFML implements the *IEEE Standard for Fuzzy Markup Language* and has import/export for other file formats.

## **... and clustering too**

Fuzzy C-Means clustering using gradient descent [2] also fits this framework.

Process: Pick a set of *c* cluster centres, then

*''' Forward pass: predict y values from x. '''* fuzzified =  $selfu = self.1 = [Yfuzzy Y](x)$ raw\_weights = self.layer['rules'](fuzzified) weights =  $F.normalize(raw\_weights, p=1, dim=1)$ 

- The *forward* pass assigns points to clusters, with membership based on distance to cluster centre.
- The *backward* pass re-calculates centroids, then

moves cluster centres towards these.

rule\_tsk = self.layer $['consequent'](x)$ y\_pred = self.layer['sum'](weights, rule\_tsk) **return** y\_pred

Advantage: can split large data sets into mini-batches.

# **Related Work: Fuzzy/Python**

#### Elsewhere on <github.com>:

- scikit-fuzzy/scikit-fuzzy: Fuzzy logic toolbox for SciPy (no ANFIS)
- twmeggs/anfis: bare-bones implementation of ANFIS (manual derivatives) via NumPy
- cmencar/py4jfml: A Python wrapper for the Java APIs in JFML

## **The ANFIS structure**

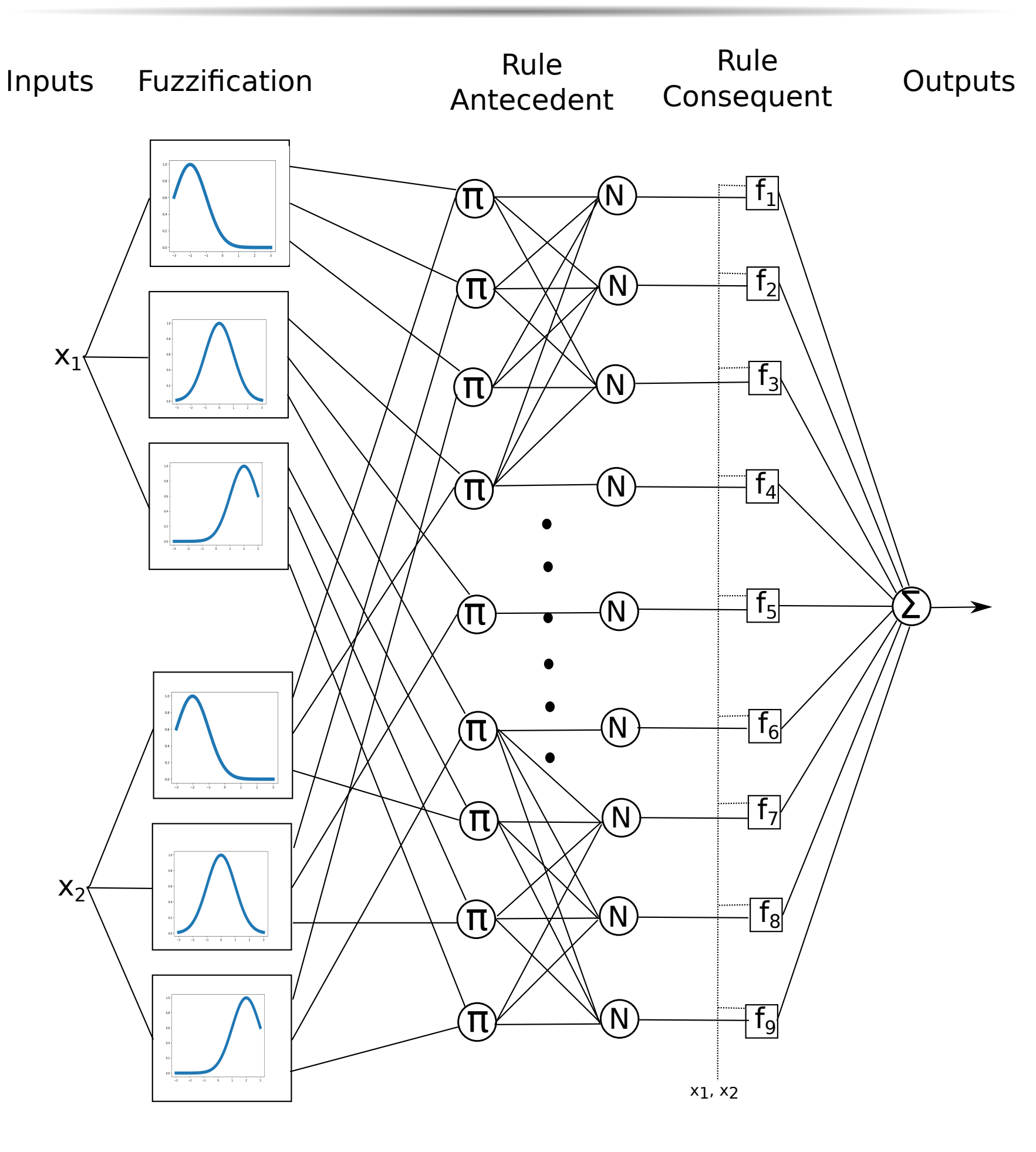

# **ANFIS in PyTorch**

Each ANFIS layer (and each membership function) is implemented as a PyTorch Module or function.

> • Define a PyTorch module that dynamically builds 100 ANFIS controllers in sequence, with shared

- **Specify** the fuzzy system by describing the input and output variables and (optionally) membership functions.
- **Train** the system by providing test data; the ANFIS system learns the rule consequents, and adjusts membership functions.

• **Deploy** the system as a PyTorch module, Python class, or export to other formats.

## **ANFIS Implementation**

*# Container for the 5 layers of the ANFIS net.* **class AnfisNet**(torch.nn.Module): **def** \_\_init\_\_(self, description, invardefs, outvarnames, hybrid=True): ... Code omitted ...

- **if** hybrid: *# Uses LSE for coefficients*
	- cl = ConsLayer(num\_in, num\_rules, num\_out)
- **else**: *# Uses gradient descent for coeffs*
- cl = GDConsLayer(num\_in, num\_rules, num\_out) self.layer = torch.nn.ModuleDict(OrderedDict([ ('fuzzify', FuzzifyLayer(mfdefs, varnames)), ('rules', AntecedentLayer(mfdefs)),
- *# normalisation layer is just a function.*
- ('consequent', cl),
- ('sum', WeightedSumLayer()),
- ]))

#### **def** forward(self, x):

- Since PyTorch tensors are used throughout, the back-propagation pass is calculated automatically.
- The training code is standard PyTorch boilerplate:

**for** e **in** range(num\_epochs): *# Process each mini-batch in turn:* **for** x, y\_actual **in** data: y\_pred = model(x) *# Forward pass thru ANFIS* loss = compare(y\_pred, y\_actual) *# Calc loss* optimizer.zero\_grad() *# Zero the gradients* loss.backward() *# Backprop grads thru ANFIS* optimizer.step() *# Update ANFIS parameters*

#### **PyTorch**

PyTorch is an open-source deep learning platform for Python, featuring:

- Tensor computing (like NumPy arrays)
- Automatic differentiation on recorded tensor operations

- Dynamically-configurable graphs to back-propagate gradients
- Libraries for neural nets, optimisers, loss functions

<https://pytorch.org>

# **Example: the inverted pendulum**

Learn a fuzzy controller for the classic inverted pendulum example with back-propagation through time [3]

• Specify the ANFIS controller with two inputs (*θ* and  $d\theta$ ) and two Bell membership functions per input:

theta = ('theta', OrderedDict([ ('small', BellMembFunc(20, 2, -20)), ('large', BellMembFunc(20, 2, -20)), ])) dtheta = ('dtheta', OrderedDict([ ('small', BellMembFunc(20, 2, -50)), ('large', BellMembFunc(20, 2, -50)), ])) anfis = AnfisNet('Pendulum Controller', invardefs=[theta, dtheta], outvarnames=['force'], hybrid=False)

#### parameters:

**def** forward(self, x):  $self.pendulum.state = x$ **for** i **in** range(100): *# Forward pass thru ANFIS controller:*  $force = anfis(self.pendulum.state)$ *# Physical model: map force to new state:* self.pendulum.take\_step(force)

- Train the system (two inputs, 15 epochs) with a loss function that minimises  $\theta$  and force.
- Test:  $\theta$  reduces to zero after 100 time steps:

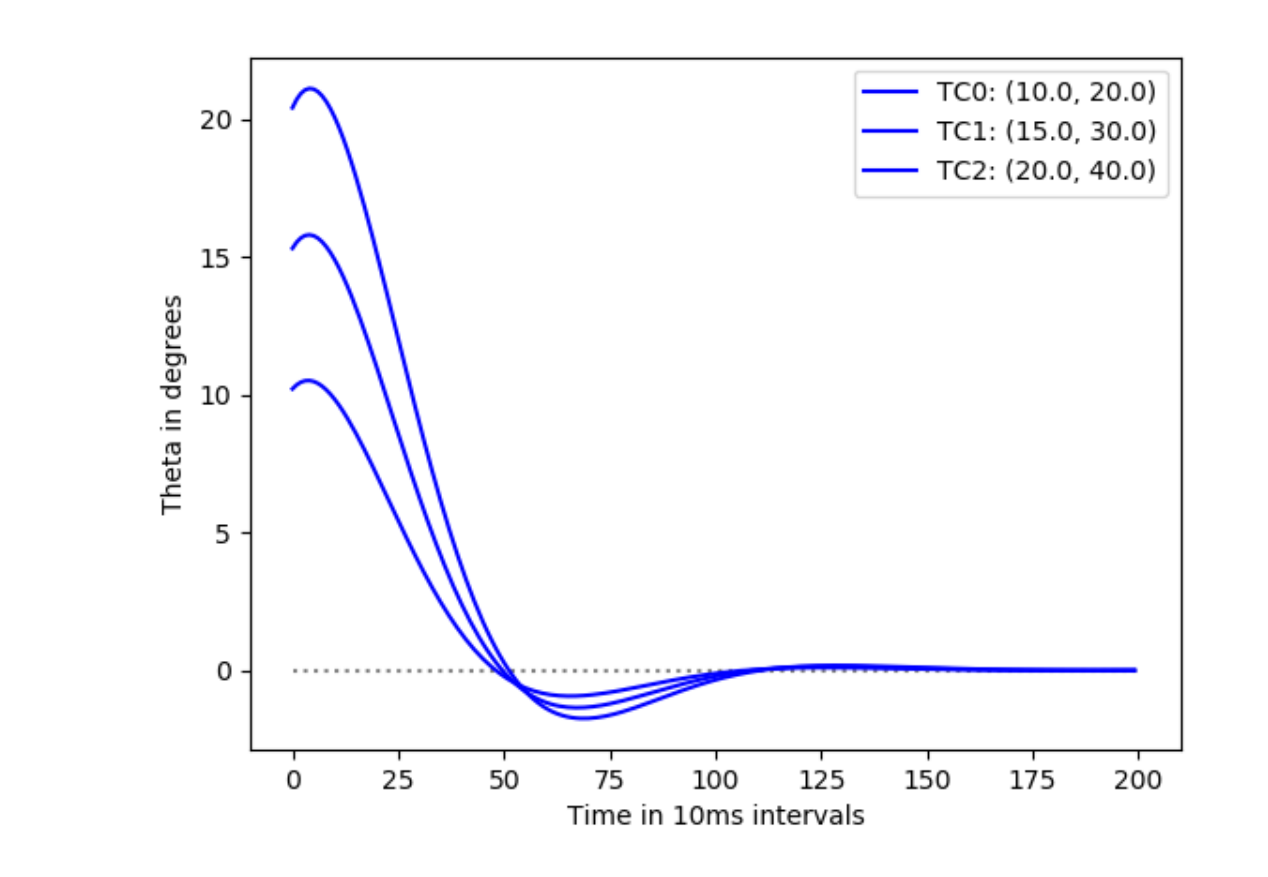

#### **References**

[1] J. R. Jang. ANFIS: adaptive-network-based fuzzy inference system. *IEEE Trans. Systems, Man, and Cybernetics*, 23(3):665–685, 1993. [2] Y. Wang, L. Chen, and J. Mei. Stochastic gradient descent based fuzzy clustering for large data. In *IEEE International Conference on Fuzzy Systems, FUZZ-IEEE*, pages 2511–2518, July 6-11 2014.

[3] J. R. Jang. Self-learning fuzzy controllers based on temporal backpropagation. *IEEE Trans. Neural Networks*, 3(5):714–723, 1992.

### **Download**

Our framework for ANFIS in PyTorch with these and other examples is open-source and available from <https://github.com/jfpower/anfis-pytorch>

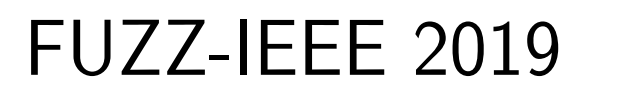

International Conference on Fuzzy Systems New Orleans, June 23-26 2019